<<Dreamweaver

书名:<<Dreamweaver网页制作实用教程>>

- 13 ISBN 9787302261377
- 10 ISBN 7302261377

出版时间:2008-1

页数:351

PDF

更多资源请访问:http://www.tushu007.com

, tushu007.com

# <<Dreamweaver

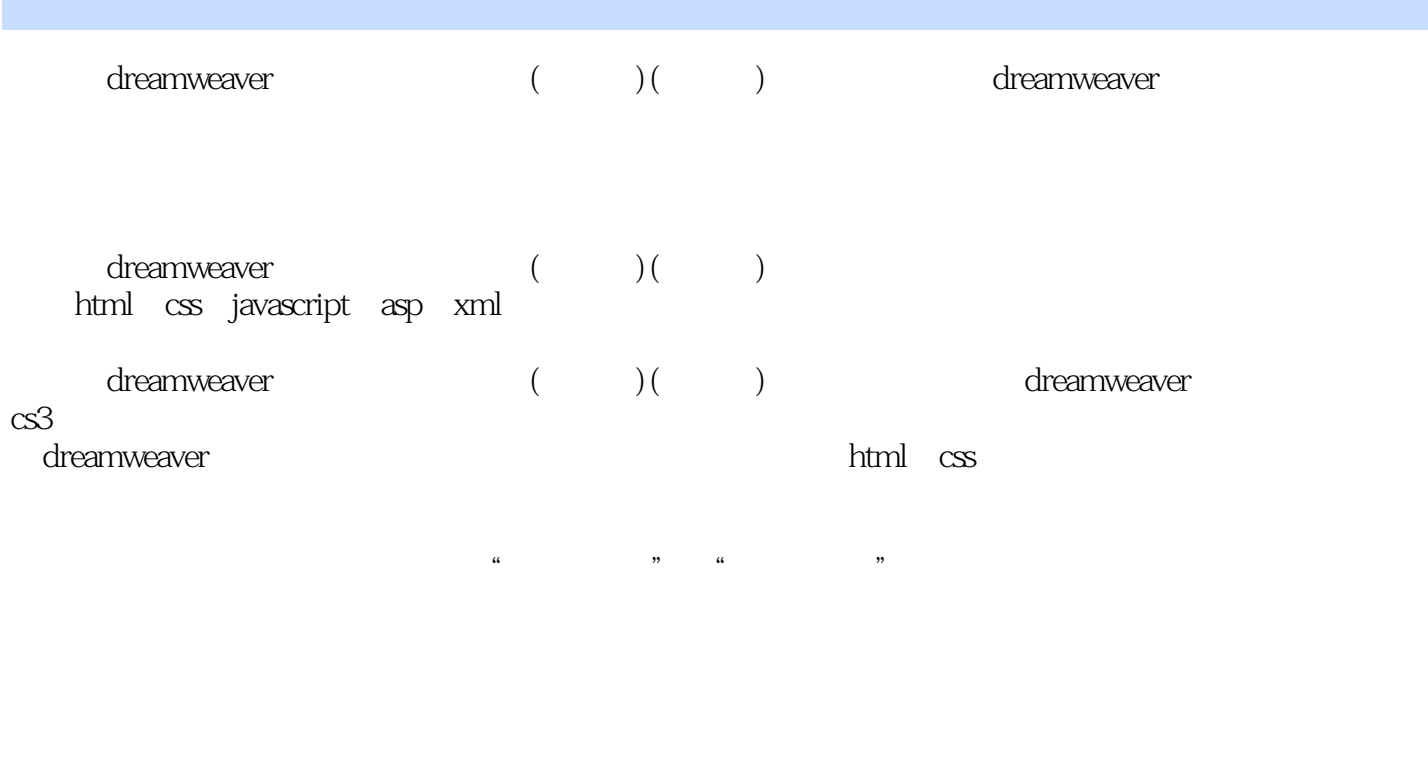

dreamweaver (and ) (controlled in the set of the set of the set of the set of the set of the set of the set of the set of the set of the set of the set of the set of the set of the set of the set of the set of the set of t

<<Dreamweaver

 $1$  $1.1$  html  $1.1.1$  html  $1.1.2$  $1.1.3$  html  $1.1.4$  html 1.1.5 xhtml<br>1.2 dreamw dreamweaver cs3 1.2.1 dreamweaver  $1.22$ 1.2.3 —— dreamweaver 1.3 html  $1.31$  $1.32$ 1.33 1 html  $\overline{2}$   $\overline{2}$  $3<sub>2</sub>$  $2^{\degree}$  $21$  $21.1$  $21.2$  $21.3$  $21.4$  $21.5$  $21.6$ 22  $22.1$ 222 2.2.3 dreamweaver photoshop 23 231 232 233  $24$  $1$ 2  $3<sub>1</sub>$  $31$ 

 $31.2$ 

# <<Dreamweaver

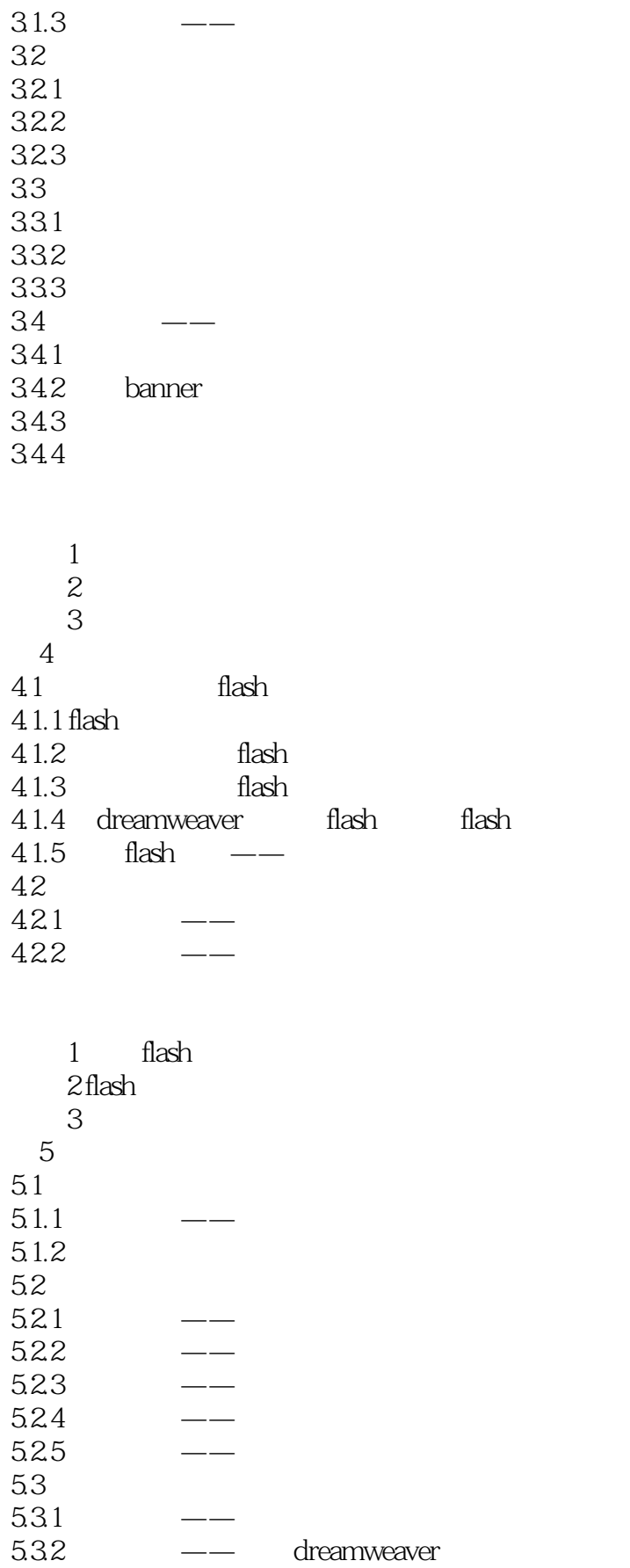

# <<Dreamweaver

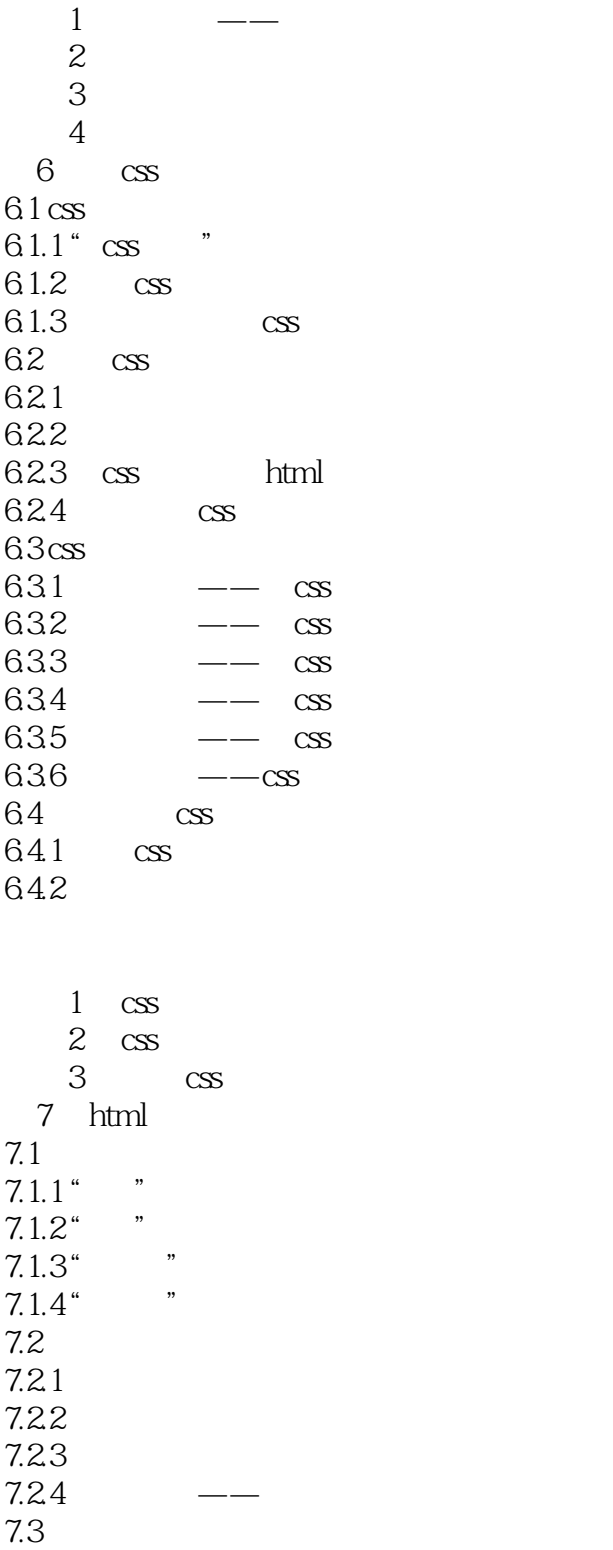

 $7.31$   $\qquad -$ 

7.3.2

7.33 7.34

<<Dreamweaver

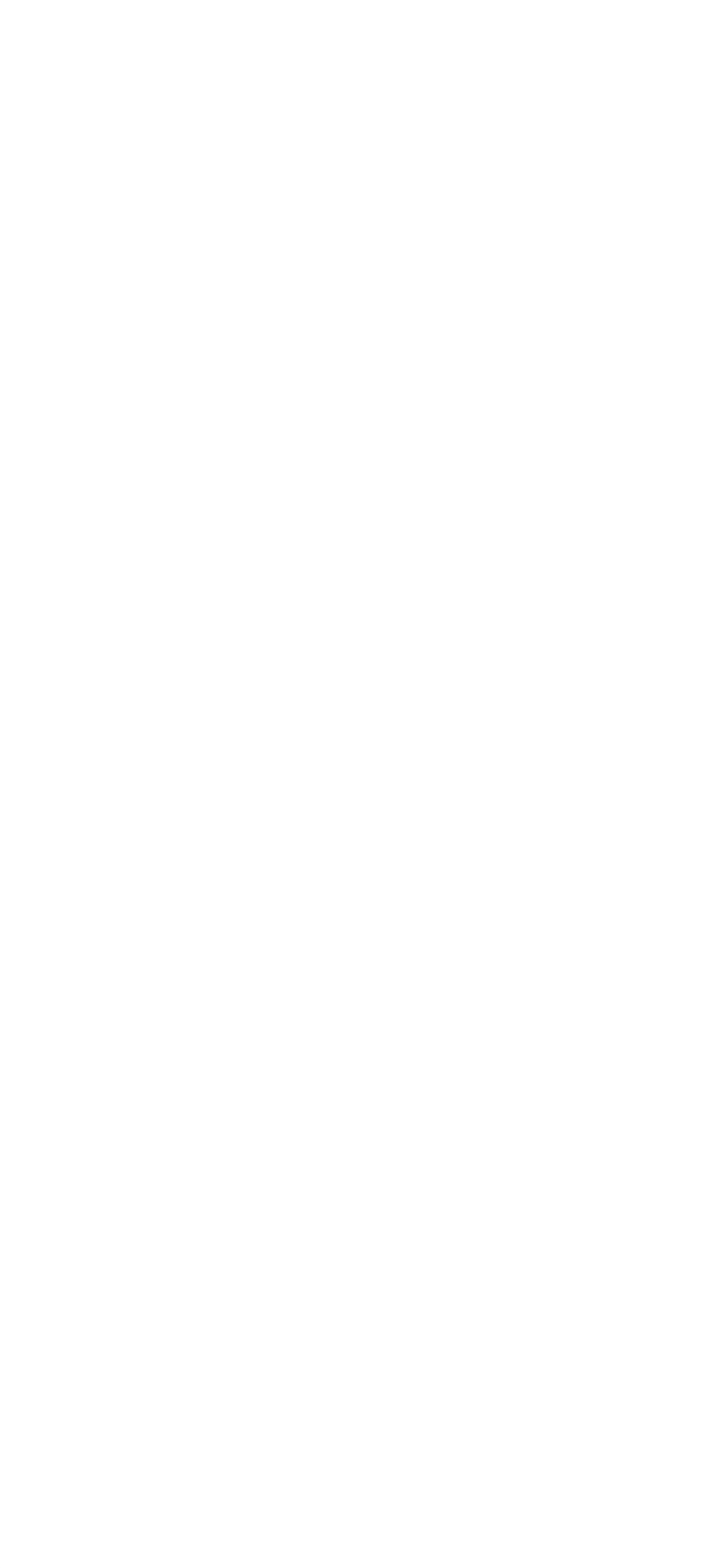

### <<Dreamweaver

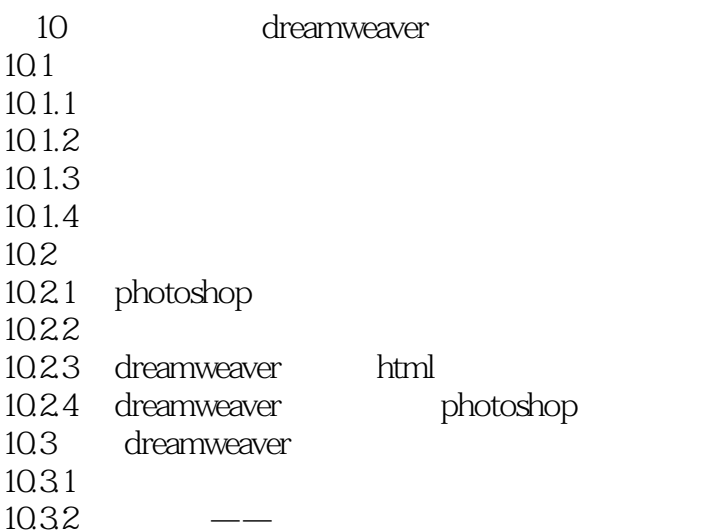

 $1$ 2 dreamweaver photoshop 练习3 利用扩展插件制作网页日历 11 asp 11.1  $11.1.1$  $11.1.2$ 11.1.3 asp  $11.2$  web  $11.21$  iis 11.22 web  $11.3$  $11.31$ 11.32 11.33 spry 11.34  $11.4$  $11.41$  $11.42$   $\qquad -\qquad$  access 11.5 dreamweaver asp  $11.5.1$  $11.52$ 11.53  $11.54$ 11.55  $11.56$ 

练习1 会员注册表单  $\overline{c}$  $12$ 

# <<Dreamweaver

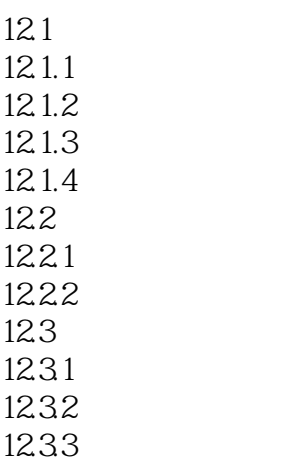

 $\frac{1}{2}$  $\overline{2}$ 

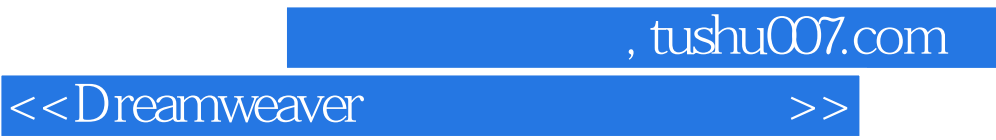

#### Dreamweaver

 $\frac{a}{a}$  and  $\frac{a}{a}$  and  $\frac{a}{a}$  and  $\frac{a}{a}$ 

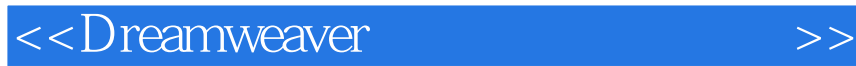

本站所提供下载的PDF图书仅提供预览和简介,请支持正版图书。

更多资源请访问:http://www.tushu007.com

 $,$  tushu007.com